## **About This Manual**

This manual has been written for the network manager interested in managing an EtherSwitch 1420 or 1220 using a standard SNMP-based network-management application. The manual describes the standard MIB objects and MIB object extensions supported by the EtherSwitch 1420 and 1220 switches. It is assumed that readers of this manual are well-versed in the concepts and terminology of SNMP.

## **Chapter Contents**

The manual is organized as follows:

Chapter 1, "Introduction," describes the supported TCP/IP protocols and how to configure an EtherSwitch 1420 or 1220 switch for SNMP. It also lists the supported MIB objects, their functions, and the traps generated by the EtherSwitch 1420 and 1220 switch.

Chapter 2, "EtherSwitch 1420 and 1220 MIB Extensions," describes how to configure the MIB extension groups.

Chapter 3, "EtherSwitch 1420 Module MIB Objects," describes how to configure the module MIB group that is used to manage the modules in the EtherSwitch 1420 expansion slots.

Chapter 4, "Bridge MIB Objects (RFC 1493)," describes the bridge MIB objects and includes those parameters used by the 802.1d Spanning-Tree Protocol.

Chapter 5, "FDDI MIB Objects (SMT 73)," describes how to use in-band management to configure and manage the EtherSwitch 1420 FDDI modules.

Chapter 6, "EIA/TIA-232 MIB Objects (RFC 1317)," describes how to configure the EIA/TIA-232 port using the supported MIB objects.

## **Document Conventions**

This publication uses the following conventions to convey instructions and information.

Command descriptions use these conventions:

- Commands and keywords are in **boldface** font.
- Arguments for which you supply values are shown in *italics*.
- Elements in square brackets ([]) are optional.
- Alternative or optional keywords are shown in bold and grouped in square brackets ([]) and separated by a vertical bar (|).
- Required keywords are grouped in angle brackets (<>) and separated by a vertical bar (|).

Examples use these conventions:

- Terminal sessions and system displays are in screen font.
- Information you enter is in boldface screen font.

Notes, cautions, and warnings use the following conventions and symbols:

**Note** Means *reader take note*. Notes contain helpful suggestions or references to materials not contained in this manual.

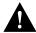

**Caution** Means *reader be careful*. In this situation, you might do something that could result in equipment damage or loss of data.

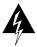

**Warning** Means *danger*. You are in a situation that could cause bodily injury. Before you work on any equipment, be aware of the hazards involved with electrical circuitry and standard practices for preventing accidents.